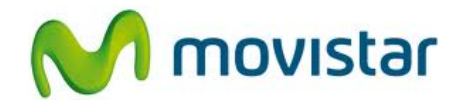

## **BlackBerry Q10**

## **Cómo compartir internet hotspot en celular Movistar BlackBerry (versión 10.1)**

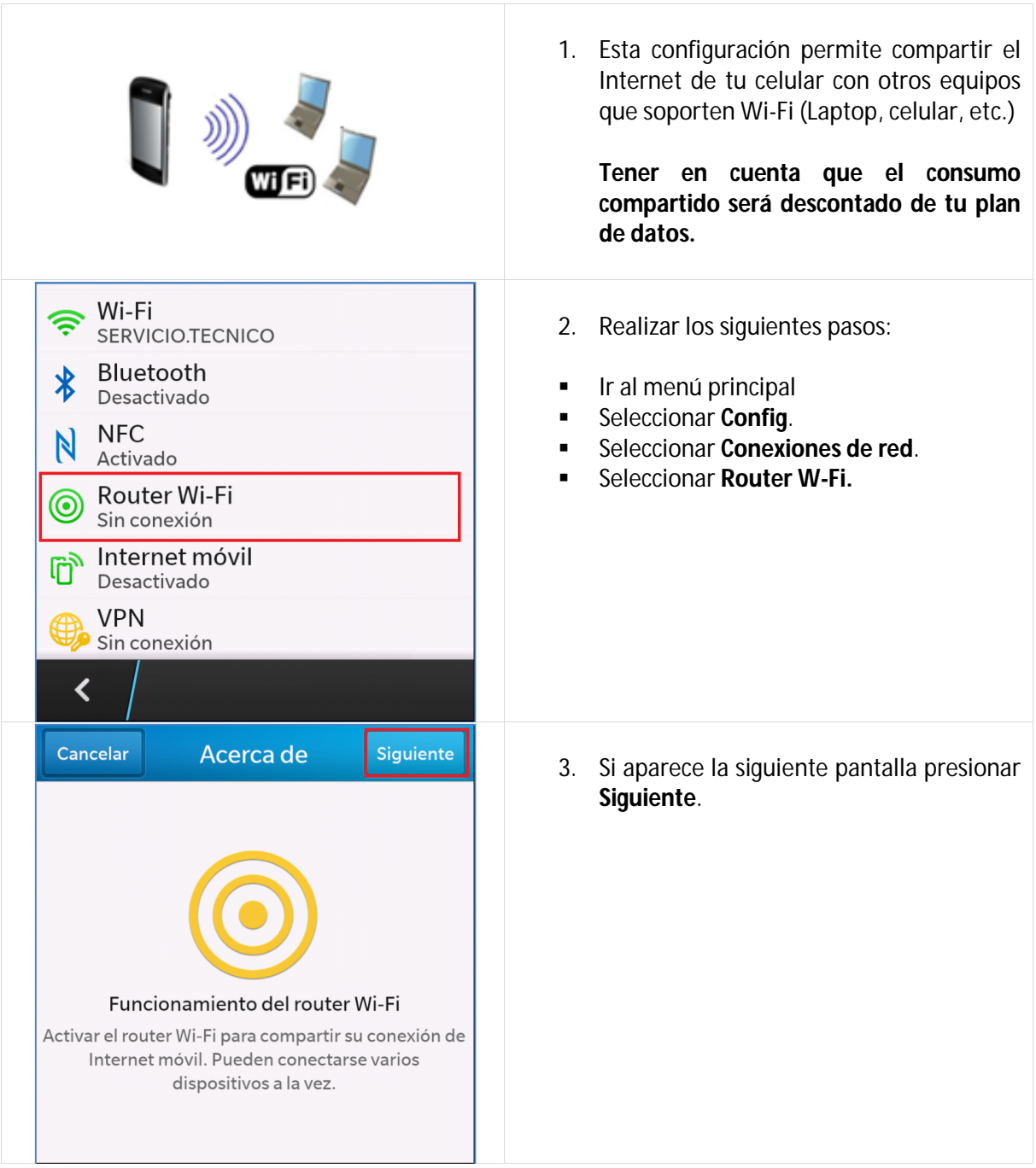

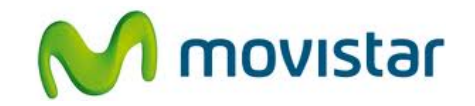

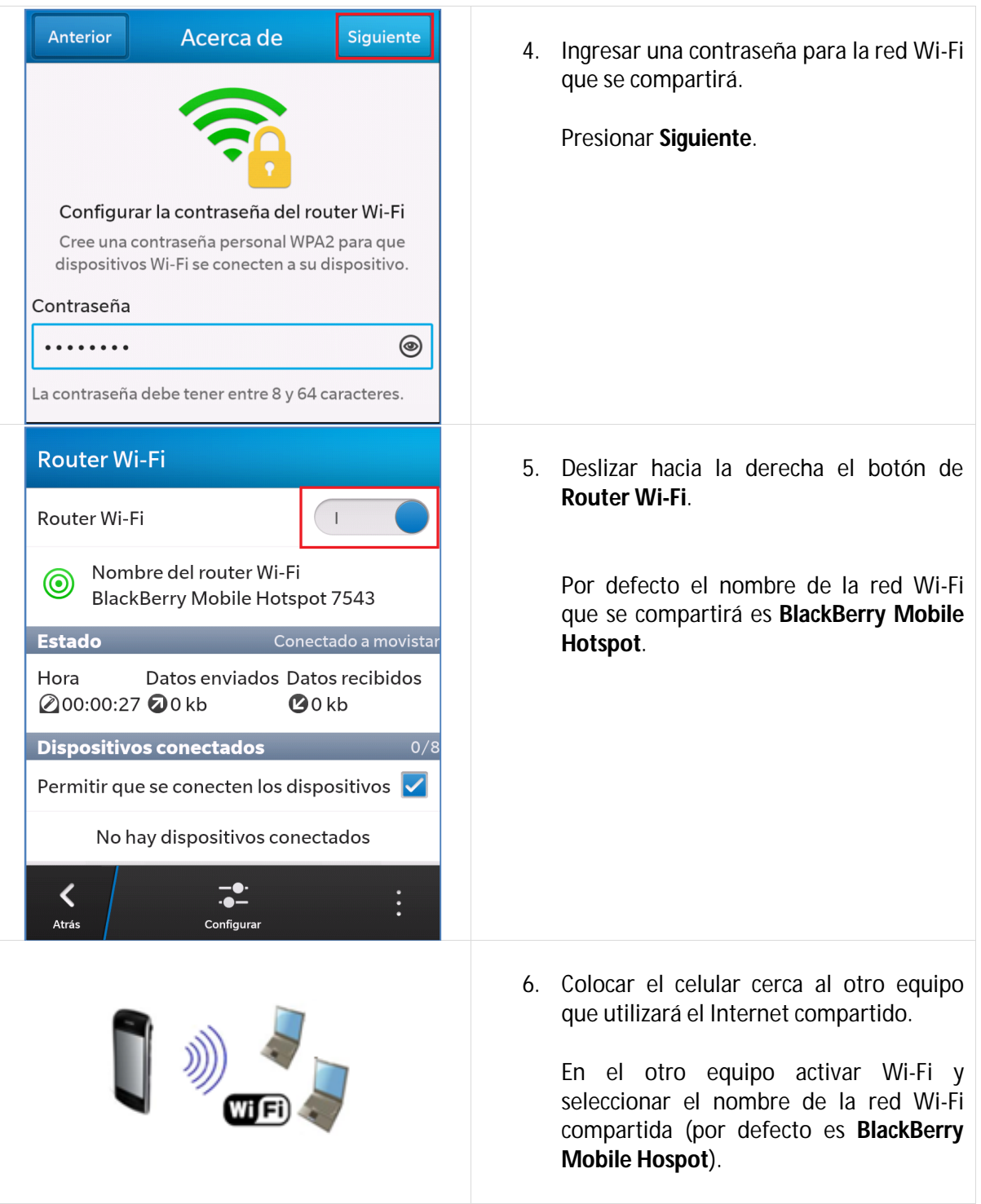